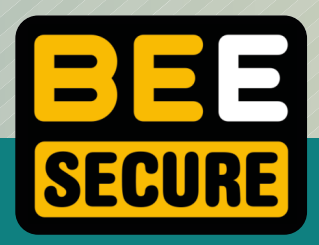

# WIE VERWALTE ICH MEINE PASSWÖRTER **AUF SICHERE WEISE?**

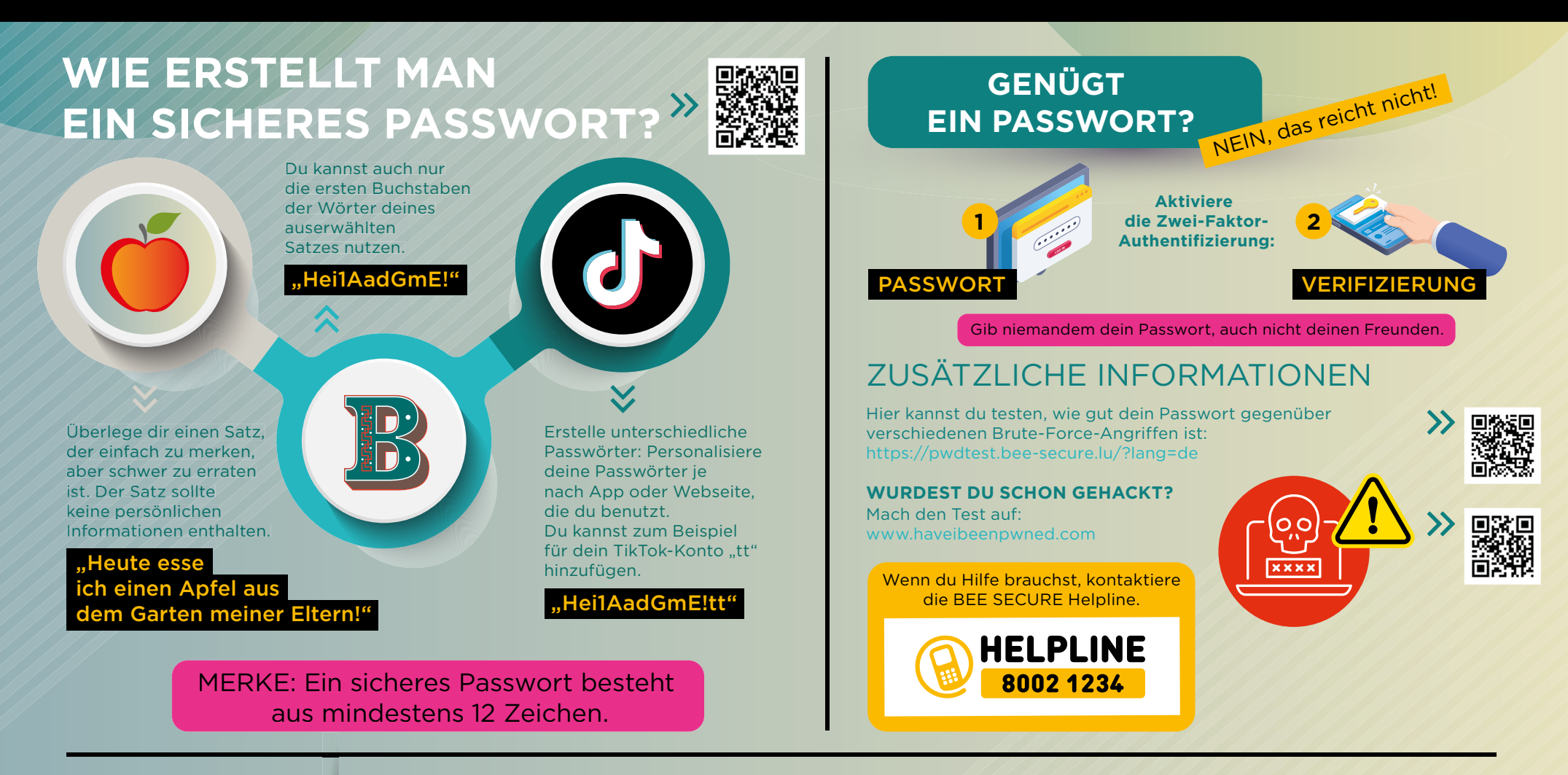

**WIE VERWALTET MAN DIE** PASSWÖRTER DER SCHÜLER? **SEIN PASSWORT AUFSCHREIBEN?** 

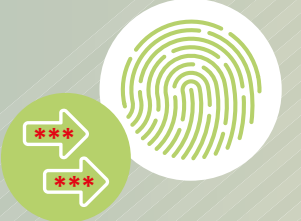

**Benutze einen Passwort**manager. Die Passwörter sind zugänglich durch Gesichtserkennung oder Fingerabdruck

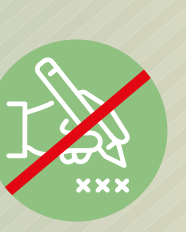

Vermeide es Passwörter auf einen Zettel oder in ein Dokument zu schreiben.

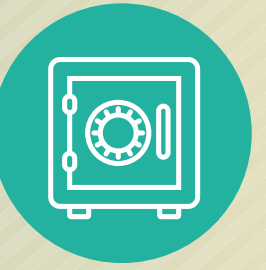

Wenn du sie doch niederschreibst, bewahre sie an einem sicheren, verschließbaren Ort auf. z. B. im Tresor.

03  $O<sub>2</sub>$ O4 05

## **AUFBEWAHRUNG**

#### **KONSENS**

## **GEHEIMHALTUNG**

**UNTERSCHIEDLICHE** 

# Ajm1pdjdmp!tt

Achte darauf, dass die Schüler unterschiedliche Passwörter haben, die unmöglich zu erraten sind

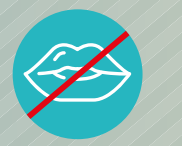

Erkläre den Schülern dass sie sich das Passwort merken sollen und es niemandem weitersagen sollen. auch nicht den besten Freunden

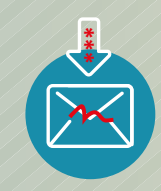

Schreibe das Passwort auf ein Blatt Papier und stecke es in einen Umschlag, den du zuklebst. Unterschreibe den Umschlag gemeinsam mit dem Schüler, um sicherzustellen, dass niemand sonst das Passwort liest.

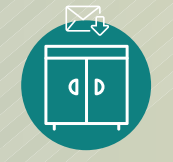

Um den Umschlag sicher aufzubewahren, leg den Umschlag in einen verschließbaren Schrank.

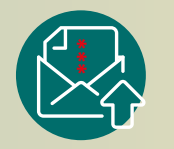

**VERGESSEN** 

Wenn ein Schüler sein Passwort vergessen hat, kann man den Umschlag öffnen, anschließend ein neues Passwort erstellen und obige Prozedur wiederholen.

EINE 100%IGE SICHERHEIT GIBT ES NICHT. DU KENNST ABER JETZT DIE WICHTIGSTEN VORGABEN!